csci 210: Data Structures More Recursion

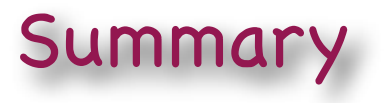

- Topics: more recursion
	- Subset sum: finding if there exists a subset of an array that sum up to a given target
	- Permute: finding all permutations of a given string
	- Subset: finding all subsets of a given string

# Thinking recursively

- Finding the recursive structure of the problem is the hard part
- Common patterns
	- divide in half, solve one half
	- divide in sub-problems, solve each sub-problem recursively, "merge"
	- solve one or several problems of size n-1
	- process first element, recurse on remaining problem
- Recursion
	- functional: function computes and returns result.
		- Example: computing the sum of n numbers; isPalindrome; binary search.
	- procedural: no return result (function returns void). The task is accomplished during the recursive calls.
		- Example: Sierpinski fractals.
- Recursion
	- exhaustive
	- non-exhaustive: stops early

• Given an array of numbers and a target value, find whether there exists a subset of those numbers that sum up to the target value.

> //return true if there exists such a subset, and false otherwise boolean subsetSum (int[] a, int target)

- Example:
- Recursive structure:
	- consider the next element in the array
	- try making a sum WITH this element
	- try making a sum WITHOUT this element
	- if neither is possible, return false

- So: consider the next element, it is either in the solution, or not. Try both ways. If both fail, return false.
- Need to keep track of the partial sum so far. When starting a recursive call, need to know the sum of the current subset. Also need to know the index of the next element to consider.

void recSubset(int[] a, int target, int i, int sumSoFar)

- The problem asked for a subsetSum function with the following signature: boolean subsetSum (int[] a, int target)
- Need a wrapper: boolean subsetSum (int[] a, int target) { return recSubset(a, target, 0, 0); }

//i is the index of the next element to consider //sumSoFar is the sum of elements included in the solution so far. boolean recSubset(int[] a, int target, int i, int sumSoFar) {

//basecases

//we got it

```
if (sumSoFar == target) return true;
```
//we reached the end and sum is not equal to target

```
if (i == a.length) return false;
```

```
//recursive case: try next element both in and out of the sum
boolean with = recSubset(a, target, i+1, sumSoFar + a[i]);
boolean without = recSubset(a, target, i+1, sumSoFar);return (with II without);
```
}

• The tree of recursive calls for recSubset([1, 2, 3, 4], target, 0, 0)

- You may notice that there is no need to keep both target and sumSoFar as arguments in recSubset; instead, use target, and subtract from it when you include an element in a set.
- //i is the index of the next element to consider

boolean recSubset(int[] a, int target, int i) {

//basecases

//we got it

if (target==0) return true;

//we reached the end and sum is not equal to target

if  $(i == a.length)$  return false;

```
//recursive case: try next element both in and out of the sum
boolean with = recSubset(a, target-a[i], i+1);boolean without = recSubset(a, target, i+1);return (with II without);
```
- Variations
	- How could you change the function so that it prints the elements of the subset that sum to target?
		- store partial subsets in another array
		- or print element at the end of recursive call
	- How could you change the function to report not only if such a subset exists, but to count all such subsets?
	- Alternative strategy: at each step, chose one of the remaining element to be part of the subset and recurse on the remaining part.

## Permutations

- Write a function to print all permutations of a given string.
- Example: permute "abc" should print: abc, acb, bca, bac, cab, cba.

void printPerm(String s)

- Recursive structure:
	- Chose a letter from the input, and make this the first letter of the output
	- Recursively permute remaining input
	- chose a, permute "bc": should generate "a" + all permutations of "bc"
	- chose all letters in turn to be first letters
	- chose b, permute "ac": should generate "b" + all permutations of "ac"
	- chose c, permute "ab": should generate "c" + all permutations of "ab"
	- What is the base case?
	- Can you make sure that each permutation is generated precisely once?

# Permutations

- So: pick a letter, add it to the solution, recurse on remaining
- When starting a recursive call, we know the list of letters chosen so far; that is, we know the first part of the permutation generated so far.
- Need to keep track of it.

//print soFar + all permutations of remaining string void recPermute(String soFar, String remaining)

• The problem asked for a printPermute with a different signature: we need a wrapper

```
//print all permutations of s
void printPerm (String s) {
   recPermute("", s);
}
```
• Why use wrappers? the user does not need to know the internals of the implementation (In this case, that it is recursive).

# Permutations

//prints soFar+all permutations of remaining void recPermute(String soFar, String remaining) {

}

```
//base case 
if (remaining.length() == 0)
   System.out.println(soFar); 
else {
   for (int i=0; i< remaining.length(); i++) {
       String nextSoFar = soFar + remaining[i]; 
       String nextRemaining = remaining.substring(0,i) + remaining.substring(i+1);
       recPermute(nextSoFar, nextRemaining)
   }
}
```
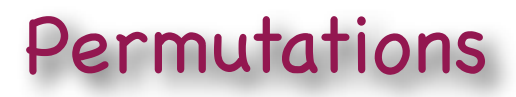

• The tree of recursive calls for recPermute("", "abc")

#### Subsets

- Enumerate all subsets of a given string
- Example: subsets of "abc" are a, b, c, ab, ac, bc, abc
	- Order does not matter: "ab" is the same as "ba"
- Recursive structure
	- chose one element from input
	- can either include it in current subset or not
	- recursively form subsets including it
	- recursively form subsets excluding it
	- make sure to generate each set once
	- base case?

# Subsets

```
void recSubsets(String soFar, String remaining) {
   if (remaining.length()==0) 
       System.out.println(soFar);
   else { 
       //add to subset, remove from rest, recurse 
       recSubsets(soFar+remaining[0], remaining.substring(1);
       //don't add to subset, remove from rest, recurse 
       recSubsets(soFar, remaining.substring(1);
   }
}
```

```
void subsets(String s) {
   recSubsets("", s);
```
}

#### Subsets

• The tree of recursive calls for recSubsets("", "abcd")